### $<<$ CorelDRAW X4

<<CorelDRAW X4

- 13 ISBN 9787561230602
- 10 ISBN 7561230605

出版时间:2011-4

PDF

#### http://www.tushu007.com

 $<<$ CorelDRAW X4

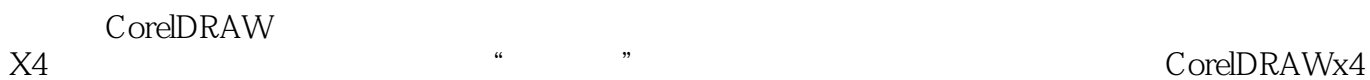

CorelDRAW<br>X4

 $X4$ 

CorelDRAW<br>X4

 $X4$ 

CorelDRAW

, tushu007.com

### $<<$ CorelDRAW X4

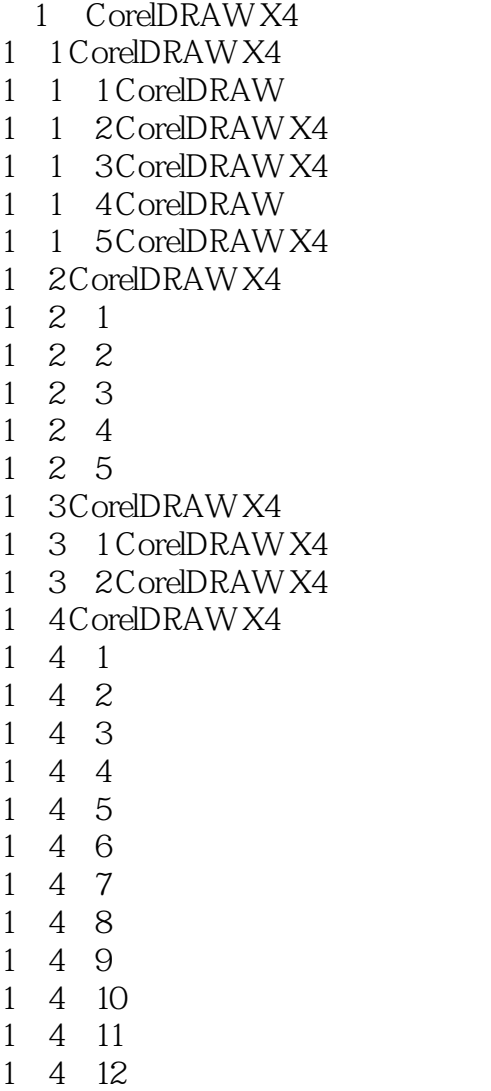

1 5

2 CorelDRAW X4 2  $1$  $\begin{array}{ccc} 2 & 1 \\ 2 & 1 \\ 2 & 1 \end{array}$  $1 \quad 1$  $\begin{array}{ccc} 2 & 1 & 2 \\ 2 & 1 & 3 \end{array}$  $\begin{array}{ccc} 2 & 1 & 3 \\ 2 & 1 & 4 \end{array}$  $\begin{array}{ccc} 2 & 1 & 4 \\ 2 & 1 & 5 \end{array}$  $\begin{array}{ccc} 2 & 1 & 5 \\ 2 & 1 & 6 \end{array}$ 1 6 2 2  $2\quad 2\quad 1$  $2\ 2\ 2$ 2 2 3  $2\ 2\ 4$ 

# $<<$ CorelDRAW X4

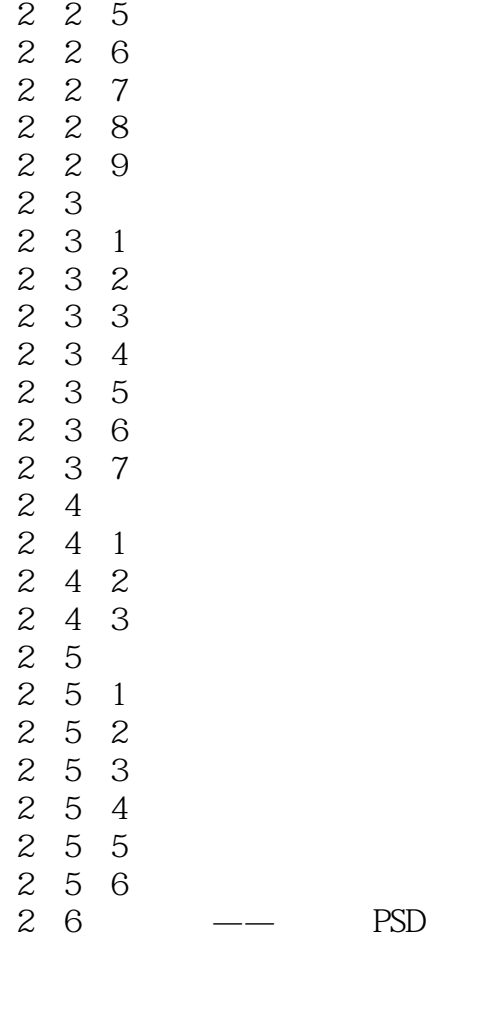

 $\begin{bmatrix} 3 \\ 3 \end{bmatrix}$  $\overline{1}$  $\begin{array}{ccccc}\n3 & 1 & 1 \\
3 & 1 & 2\n\end{array}$  $\begin{array}{ccc} 3 & 1 & 2 \\ 3 & 1 & 3 \end{array}$ 3.1.3 绘制折线  $3\quad2$ 3 2 1 3 2 2 3 3 and the set of  $\sim$ 3 3 1 3.3.2 extended to  $\sim$  $3\quad 4$ 3 4 1  $3\;\; 4\;\; 2$  $3\quad 5$  $3\quad63$ 3 7 and 3 and 3 and 3 and 3 and 3 and 3 and 3 and 3 and 3 and 3 and 3 and 3 and 3 and 3 and 3 and 3 and 3 and 3 and 3 and 3 and 3 and 3 and 3 and 3 and 3 and 3 and 3 and 3 and 3 and 3 and 3 and 3 and 3 and 3 and 3 and 3 an 3 7 1 3 7 2 3 7 3

### and tushu007.com

# $\sim$ <CorelDRAW X4

 $\begin{array}{ccccc}\n3 & 7 & 4 \\
3 & 7 & 5\n\end{array}$  $3\ \ 7\ \ 5$ <br> $3\ \ 7\ \ 6$  $\begin{array}{ccccc}\n3 & 7 & 6 \\
3 & 7 & 7\n\end{array}$ 3<br>378<br>379 3.7.8 直线与曲线的转换  $\begin{array}{ccccc}\n3 & 7 & 9 \\
3 & 7 & 1\n\end{array}$ 3 7 10<br>3 7 11  $3 \t 7 \t 11$ <br>3 7 12  $\begin{array}{ccccc}\n3 & 7 & 12 \\
3 & 7 & 13\n\end{array}$ 7 13 3 8

## $<<$ CorelDRAW X4

- ……  $\frac{5}{6}$  $6$  $7$  $8<sub>5</sub>$
- 第9章 对象特殊效果的应用
	- 10
	- $11$  $12$
	-

# $<<$ CorelDRAW X4

本站所提供下载的PDF图书仅提供预览和简介,请支持正版图书。

更多资源请访问:http://www.tushu007.com